## Package 'lit'

August 15, 2023

<span id="page-0-0"></span>Type Package

Title Latent Interaction Testing for Genome-Wide Studies

Version 1.0.0

Maintainer Andrew Bass <ajbass@emory.edu>

Description Identifying latent genetic interactions in genome-wide association studies using the Latent Interaction Testing (LIT) framework. LIT is a flexible kernel-based approach that leverages information across multiple traits to detect latent genetic interactions without specifying or observing the interacting variable (e.g., environment). LIT accepts standard PLINK files as inputs to analyze large genome-wide association studies.

URL <https://github.com/ajbass/lit>

License LGPL

Encoding UTF-8

VignetteBuilder knitr

RoxygenNote 7.2.3

LinkingTo Rcpp, RcppArmadillo, RcppEigen

Imports Rcpp (>= 1.0.11), genio, CompQuadForm

**Suggests** testthat  $(>= 3.0.0)$ , knitr, rmarkdown

NeedsCompilation yes

Author Andrew Bass [aut, cre], Michael Epstein [aut]

Repository CRAN

Date/Publication 2023-08-15 10:10:02 UTC

### R topics documented:

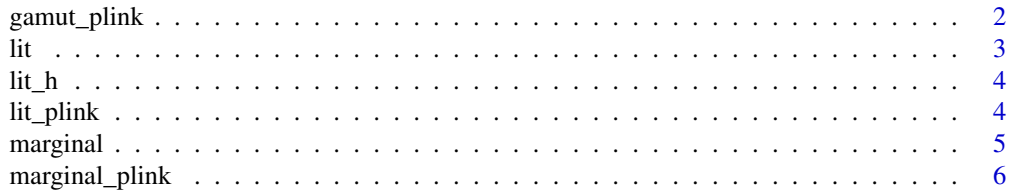

#### <span id="page-1-0"></span>**Index** [8](#page-7-0) **8**

gamut\_plink *GAMuT*

#### Description

The GAMuT function is a kernel-based multivariate association test. Note that our code to process plink files builds from the [genio](#page-0-0) R package.

#### Usage

```
gamut_plink(y, file, adjustment = NULL, pop_struct = NULL, verbose = TRUE)
```
#### Arguments

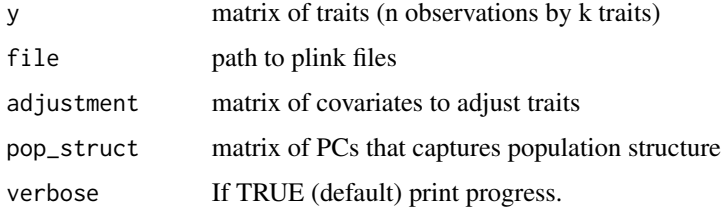

#### Value

A data frame of p-values where the columns are the cross products/squared residuals and the rows are SNPs.

#### See Also

[lit\\_plink](#page-3-1), [marginal\\_plink](#page-5-1)

#### Examples

```
# set seed
set.seed(123)
# path to plink files
file <- system.file("extdata", 'sample.bed', package = "genio", mustWork = TRUE)
# Generate trait expression
Y \le matrix(rnorm(10*4), ncol = 4)
out <- gamut_plink(Y, file = file)
```
#### <span id="page-2-1"></span><span id="page-2-0"></span>**Description**

lit performs a kernel-based testing procedure, Latent Interaction Testing (LIT), using a set of traits and SNPs. LIT tests whether the squared residuals (SQ) and cross products (CP) are statistically independent of the genotypes. In particular, we construct a kernel matrix for the SQ/CP terms to measure the pairwise similarity between individuals, and also construct an analogous one for the genotypes. We then test whether these two matrices are independent. Currently, we implement the linear and projection kernel functions to measure pairwise similarity between individuals. We then combine the p-values of these implementations using a Cauchy combination test to maximize the number of discoveries.

#### Usage

 $lit(y, x, adjustment = NULL, pop\_struct = NULL)$ 

#### **Arguments**

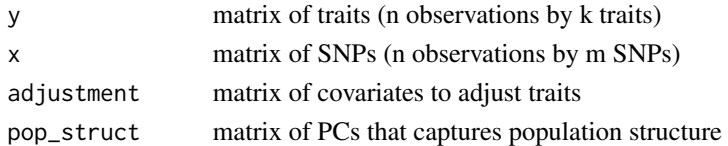

#### Value

A data frame of p-values where the columns are

- wlit: LIT using a linear kernel
- ulit: LIT using a projection kernel
- alit: Cauchy combination test of the above two LIT implementations.

#### See Also

#### [lit\\_plink](#page-3-1)

#### Examples

```
# set seed
set.seed(123)
# Generate SNPs and traits
X \le - matrix(rbinom(10*2, size = 2, prob = 0.25), ncol = 2)
Y \leq - matrix(rnorm(10*4), ncol = 4)
out \leftarrow lit(Y, X)
```
#### <span id="page-3-0"></span>Description

Internal use for now

#### Usage

 $lit_h(y, x, adjustment = NULL, pop\_struct = NULL)$ 

#### **Arguments**

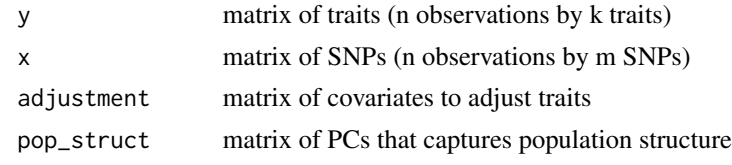

<span id="page-3-1"></span>lit\_plink *Latent Interaction Testing*

#### Description

lit\_plink performs a kernel-based testing procedure, Latent Interaction Testing (LIT), using a set of traits and SNPs. LIT tests whether the squared residuals (SQ) and cross products (CP) are statistically independent of the genotypes. In particular, we construct a kernel matrix for the SQ/CP terms to measure the pairwise similarity between individuals, and also construct an analogous one for the genotypes. We then test whether these two matrices are independent. Currently, we implement the linear and projection kernel functions to measure pairwise similarity between individuals. We then combine the p-values of these implementations using a Cauchy combination test to maximize the number of discoveries. This function is suitable for large datasets (e.g., UK Biobank) in plink format. Note that our code to process plink files builds from the [genio](#page-0-0) R package

#### Usage

lit\_plink(y, file, adjustment = NULL, pop\_struct = NULL, verbose = TRUE)

#### Arguments

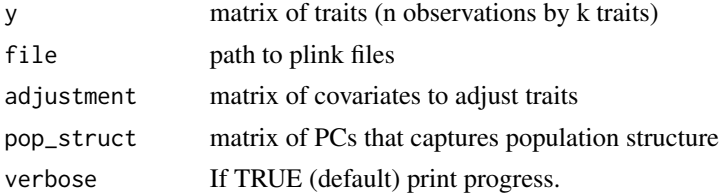

#### <span id="page-4-0"></span>marginal 5 to 1999 and 2009 and 2009 and 2009 and 2009 and 2009 and 2009 and 2009 and 2009 and 2009 and 2009 and 2009 and 2009 and 2009 and 2009 and 2009 and 2009 and 2009 and 2009 and 2009 and 2009 and 2009 and 2009 and 2

#### Value

A data frame of p-values where the columns are

- wlit: LIT using a linear kernel
- ulit: LIT using a projection kernel
- alit: Cauchy combination test of the above two LIT implementations.

#### See Also

[lit](#page-2-1)

#### Examples

```
# set seed
set.seed(123)
# path to plink files
file <- system.file("extdata", 'sample.bed', package = "genio", mustWork = TRUE)
# Generate trait expression
Y \leftarrow matrix(rnorm(10*4), ncol = 4)out <- lit_plink(Y, file = file)
```
marginal *Marginal (SQ/CP) approach*

#### Description

The marginal function performs a trait-by-trait univariate test for latent interactions using the squared residuals and cross products.

#### Usage

```
marginal(y, x, adjustment = NULL, pop\_struct = NULL)
```
#### Arguments

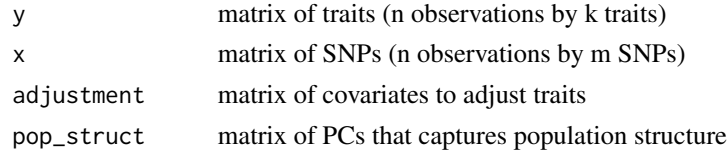

#### Value

A data frame of p-values where the columns are the cross products/squared residuals and the rows are SNPs.

#### See Also

[marginal\\_plink](#page-5-1)

#### Examples

```
# set seed
set.seed(123)
# Generate SNPs and traits
X \le - matrix(rbinom(10*2, size = 2, prob = 0.25), ncol = 2)
Y \le matrix(rnorm(10*4), ncol = 4)
```

```
out <- marginal(Y, X)
```
<span id="page-5-1"></span>marginal\_plink *Marginal (SQ/CP) approach*

#### Description

The marginal\_plink function performs a trait-by-trait univariate test for latent interactions using the squared residuals and cross products. This function is suitable for large datasets (e.g., UK Biobank) in plink format. Note that our code to process plink files builds from the [genio](#page-0-0) R package.

#### Usage

```
marginal_plink(y, file, adjustment = NULL, pop_struct = NULL, verbose = TRUE)
```
#### Arguments

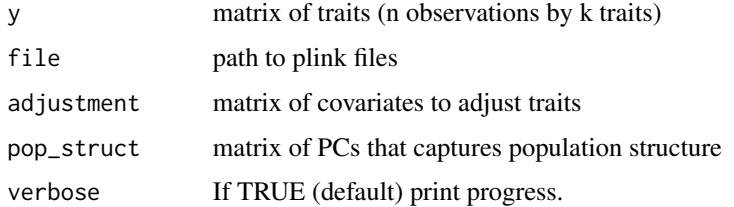

#### Value

A data frame of p-values where the columns are the cross products/squared residuals and the rows are SNPs.

#### See Also

[marginal\\_plink](#page-5-1)

<span id="page-5-0"></span>

#### marginal\_plink 7

#### Examples

```
# set seed
set.seed(123)
# Path to plink files
file <- system.file("extdata", 'sample.bed', package = "genio", mustWork = TRUE)
# Generate trait expression
Y \leftarrow matrix(rnorm(10*4), ncol = 4)out <- marginal_plink(Y, file = file)
```
# <span id="page-7-0"></span>Index

gamut\_plink, [2](#page-1-0) genio, *[2](#page-1-0)*, *[4](#page-3-0)*, *[6](#page-5-0)*

lit, [3,](#page-2-0) *[5](#page-4-0)*  $lit_h, 4$  $lit_h, 4$ lit\_plink, *[2,](#page-1-0) [3](#page-2-0)*, [4](#page-3-0)

marginal, [5](#page-4-0) marginal\_plink, *[2](#page-1-0)*, *[6](#page-5-0)*, [6](#page-5-0)